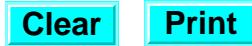

State of California, Department of Resources Recycling and Recovery Division of Recycling Integrated Information Systems

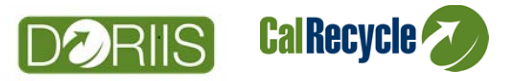

## Recycler/Processor Web Portal Access Request Form (CalRecycle 769) (Rev. 3/16)

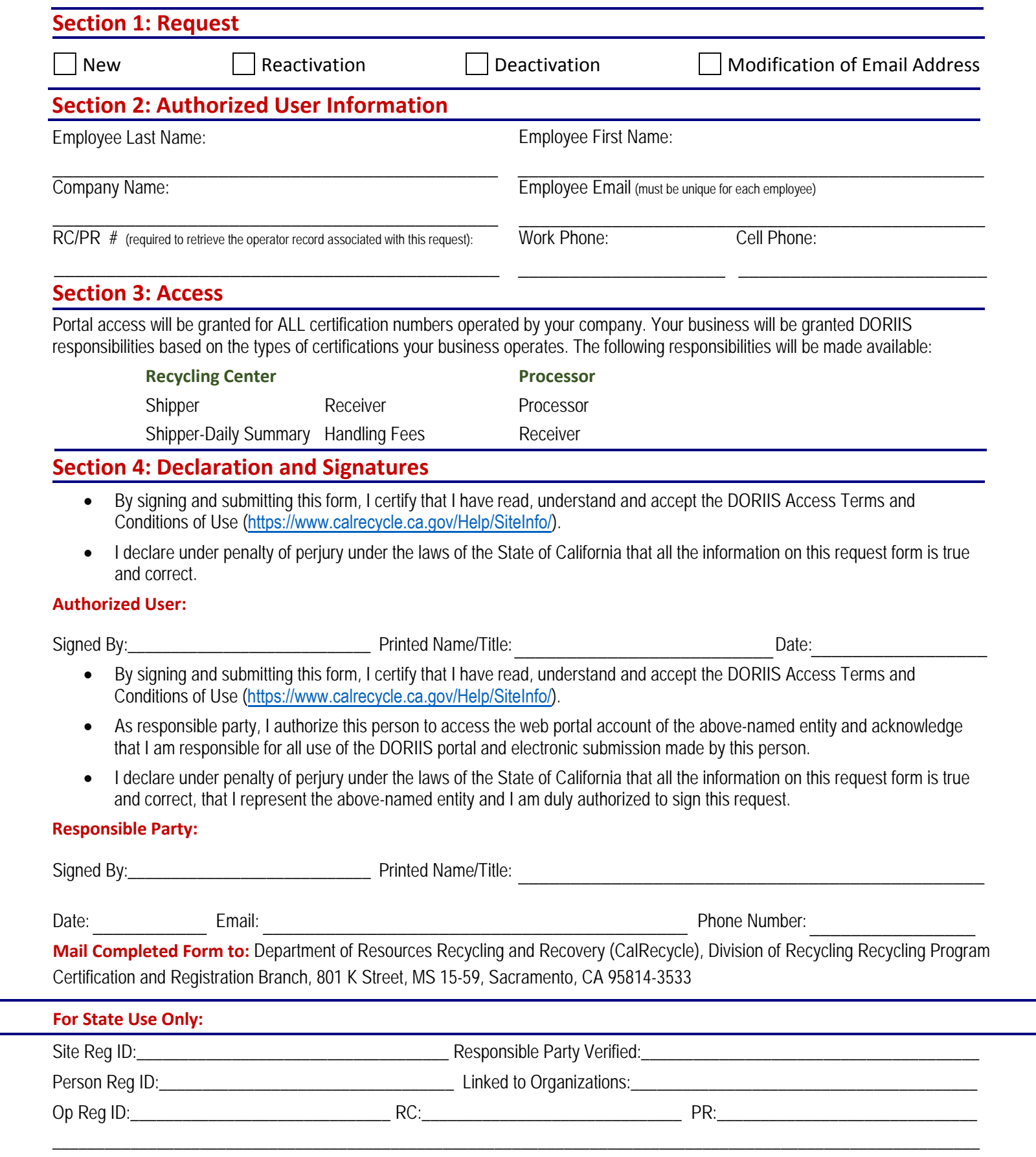

# Recycler/Processor Web Portal Access Request Form (CalRecycle 769) (Rev.3/16)

## General Instructions for completing the Portal Access Request Form:

- Please complete one form per employee you are requesting to have access to the DORIIS website.
- A unique email address must be provided for each employee requesting access to the DORIIS website. Employees may not share email accounts.
- Form must be signed by both the Authorized User and the Responsible Party.
- Make and retain a copy for your records.
- Individuals may only have one active DORIIS user account

## Access requested will be allowed for ALL certification numbers (sites) associated with this operator.<br>————————————————————

## **Section 1: Request Type** \_\_\_\_\_\_\_\_\_\_\_\_\_\_\_\_\_\_\_\_\_\_\_\_\_\_\_\_\_\_\_\_\_\_\_\_\_\_\_\_\_\_\_\_\_

- **New:** Check this box for entirely new accounts. This user has not had a DORIIS account before.
- **Reactivation:** Check this box to reactivate an account that has been deactivated.
- **Deactivation:** Check this box to remove access to DORIIS for this user.
- Modification of Email Address: Check this box to change the email address for an existing, active DORIIS account.

## **Section 2: Authorized User Information**

- **Name:** Enter the last name and first name of the employee for whom you are requesting access.
- **Email Address:** Enter the email address of the employee. This will become their username. This email must be unique for each employee requesting access. Please write legibly.
- **RC/PR#:** Enter the RC or PR number of the company. Enter only one number even if multiple Certification Numbers are operated by the same company - this is for operator record retrieval only.

## Section 4: Declaration and Signatures

- **Authorized User:** Signature, printed name and date of the employee for whom this Portal Access Request Form is being completed.
- **Responsible Party:** Signature, printed name, title, email and contact phone number of certificate holder, registrant, officer, director, managing employee, who is authorized by the certificate holder to sign this form.